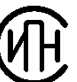

**Engineering & Industrial Petrochemical Company (IPN)**

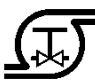

**Piping Systems Research & Engineering Co. TRUBOPROVOD (NTP Truboprovod)**

**"PASSAT" PROGRAM** 

# **Open data format (XML)**

Version 1.0

**Reference Guide**

**Moscow 2009**

# **Annotation**

Starting with version 2.01 "PASSAT" program supports import and export to open data format file.

Open data format file of "PASSAT' program is designed for data exchange with other systems.

Open data format file is implemented by XML, due to which it can be easily used for "PASSAT" integration with the end user solutions.

Open format information represents an object model of program and is sufficient for setting/retrieving all model parameters essential for strength analysis of vessels and apparatuses.

This document is to be considered as a reference guide to the file format. There might be some insignificant differences between this Guide's content and the program installed, as the program will be constantly updated.

# **Contents**

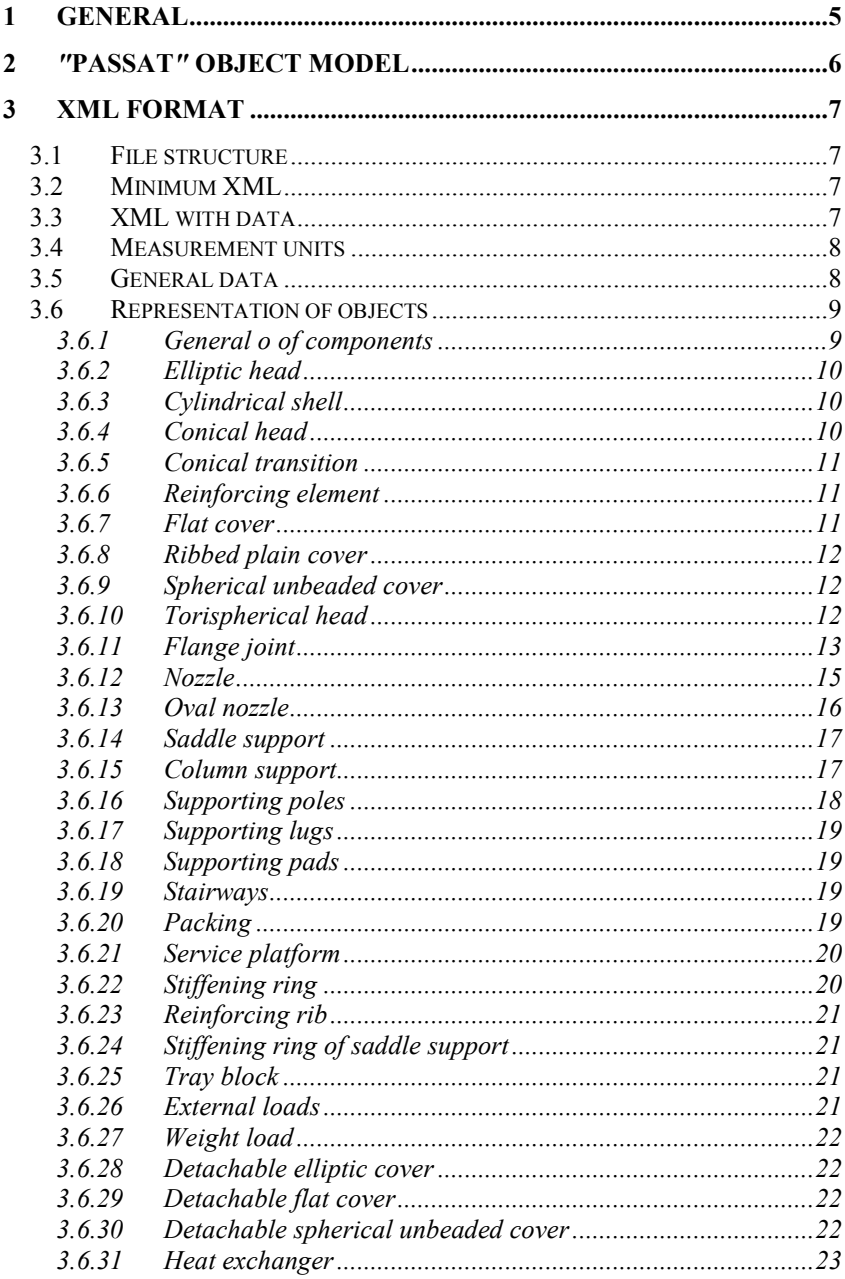

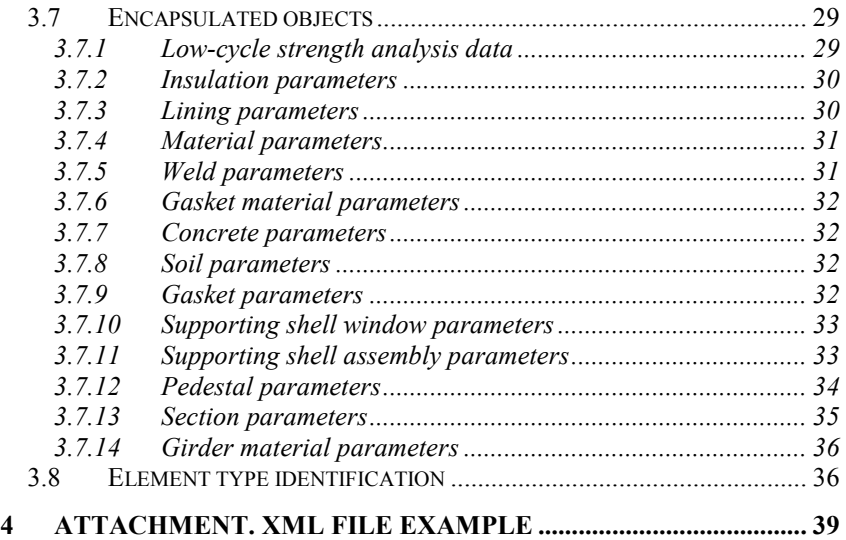

# <span id="page-4-0"></span>**1 General**

Open data format file allows "PASSAT" users to perform data exchange with other systems.

Open data format is XML-based format , described hereof.

Format structure corresponds to "PASSAT" object model and can be adapted for specific tasks by XSLT conversion or direct translation from/to XML, performed by ad hoc program.

# <span id="page-5-0"></span>**2** *"***PASSAT***"* **object model**

Generally PASSAT data model represents a tree structure composed of linked objects, which include vessel (apparatus) elements and their parts, along with material, soil, insulation and lining properties. Elements include encapsulated objects, geometrical parameters, used materials, pressure, temperature, loads and other analysis data.

Besides, the object model includes general data on analytical model.

Along with object model the open format includes some program settings effecting on model displaying and program behaviour (see Fig. 1 & 2):

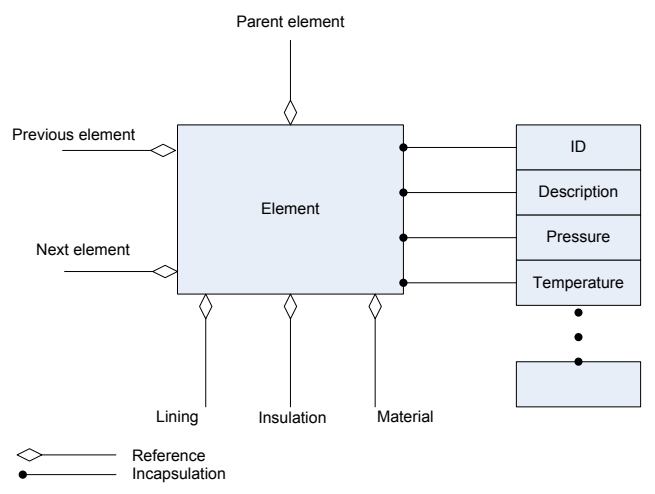

**Fig. 1. Element representation**

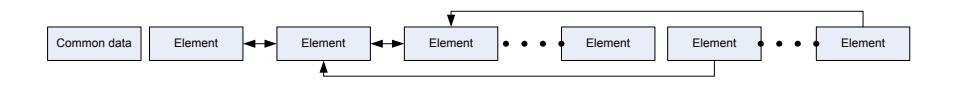

**Fig. 2. Object model representation**

# <span id="page-6-0"></span>**3 XML format**

# <span id="page-6-1"></span>*3.1 File structure*

File content is placed inside

<truboprovod\_serialization> tag, which identifies content type (object model of equipment) and open format version, and has the following attributes:

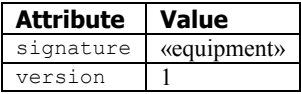

Object model is placed inside <document> tag, which defines object model's designation, version number and equipment type.

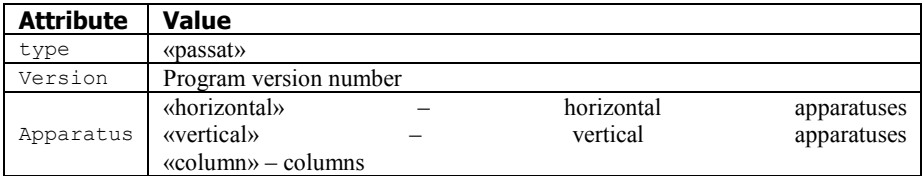

The object model information is in the  $\langle$ Data $\rangle$  tag without parameters.

# <span id="page-6-2"></span>*3.2 Minimum XML*

Minimum XML file of PASSAT open data format is as follows:

```
<?xml version="1.0" encoding="utf-8" standalone="yes" ?>
<truboprovod_serialization signature="equipment" version="1">
   <document type="passat" version="2.01" apparatus="horizontal">
    \langleData\rangle </Data>
   </document>
</truboprovod_serialization>
```
Such XML defines blank program data file with default settings.

# <span id="page-6-3"></span>*3.3 XML with data*

In general XML file looks like this:

```
<?xml version="1.0" encoding="utf-8" standalone="yes" ?>
<truboprovod_serialization signature="equipment" version="1">
   <document type="passat" version="2.01" apparatus="horizontal">
    <Data>
       { Visualization parameters }
       { Components }
    \langleData>
   </document>
</truboprovod_serialization>
```
Visualization parameters – sequence of tags  $\langle$ RenderParam> (see i. [0\)](#page-7-2)

Components– sequence of tags  $\langle$ Component $\rangle$  (see i. [3.6\)](#page-8-0)

XML file example – see i. [3.8.](#page-35-1)

# <span id="page-7-0"></span>*3.4 Measurement units*

Assignment of numerical values of physical parameters is based on so-called MTS (meter-ton-second) system, which consists of the following basic units:

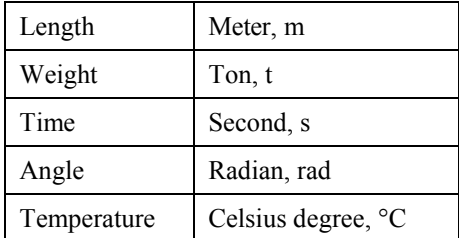

<span id="page-7-2"></span>Other measurement units are defined as derivatives from basic ones*;* for instance, forces are assigned in ton-forces, tf.

# <span id="page-7-1"></span>*3.5 General data*

Visualization parameters are assigned by <RenderParam> tags, each of them identifies specific parameter by name attribute.

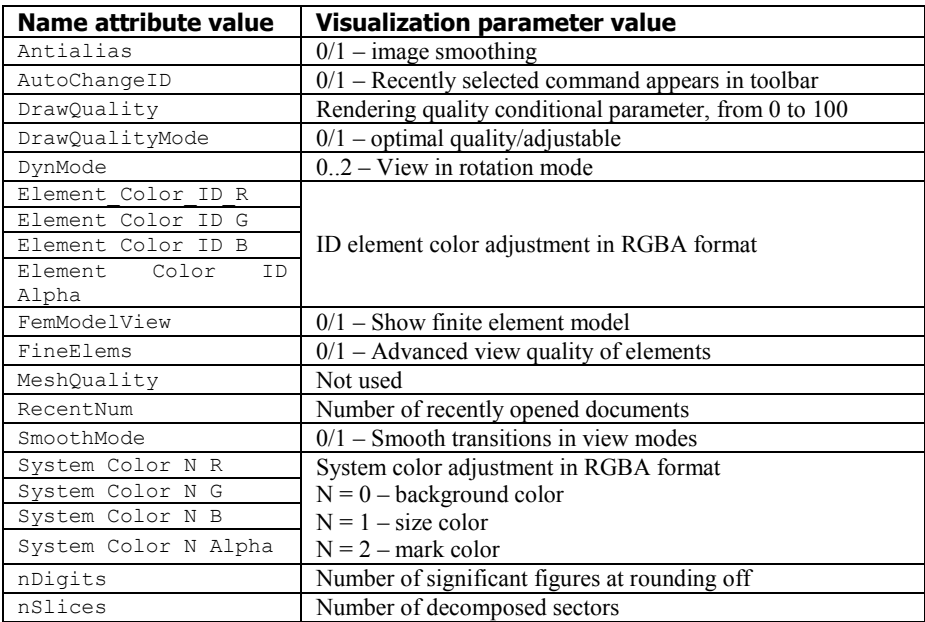

# <span id="page-8-0"></span>*3.6 Representation of objects*

Basic elements of PASSAT model (shells, heads, etc.) are represented in XML as *components*: Information is contained in tag <component>.

Elements may include encapsulated objects (welds, insulation parameters, material properties, etc.). Encapsulated object is contained in  $\text{tax}$ name="">, where object type (name) is defined by attribute name. At the same time, the encapsulated object can be composite and include integrated encapsulated objects.

Parameters of components and objects are contained in tags <Param name="">, where parameter type (name) is defined by attribute name.

In all further references to the named objects and parameters we mean name attribute value.

Each element is identified by unique number — parameter  $ID$ . Object type is defined by parameter  $T_{\text{Ype}}$  (see i. [3.8\)](#page-35-1).

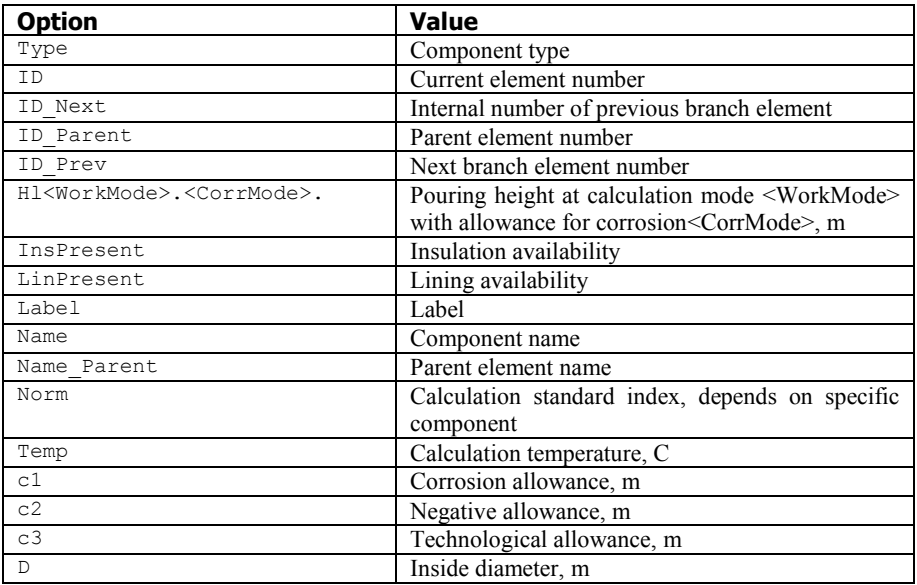

#### <span id="page-8-1"></span>*3.6.1 General o of components*

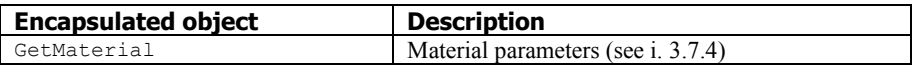

# <span id="page-9-0"></span>*3.6.2 Elliptic head*

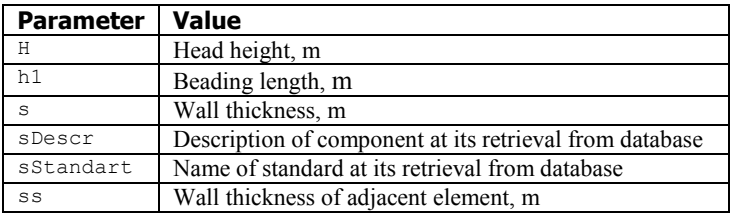

# <span id="page-9-1"></span>*3.6.3 Cylindrical shell*

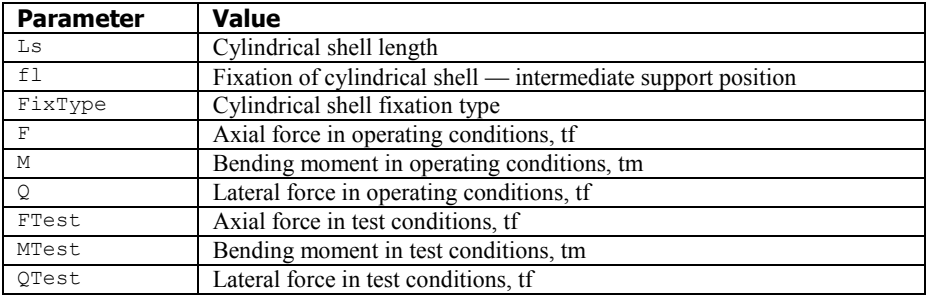

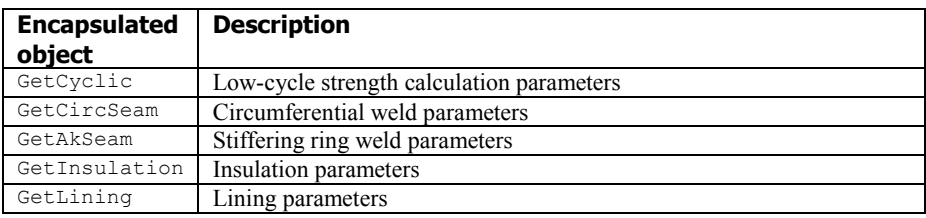

# <span id="page-9-2"></span>*3.6.4 Conical head*

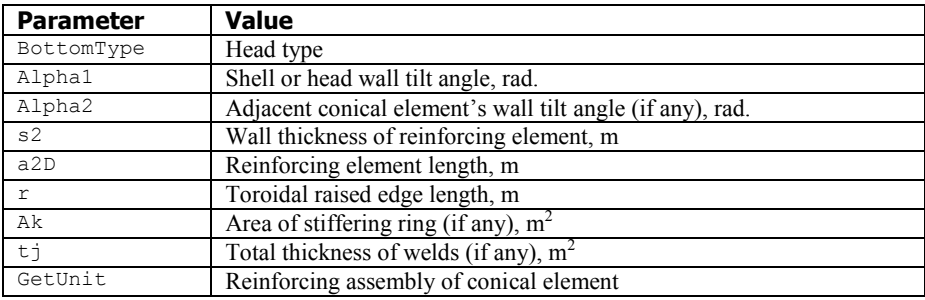

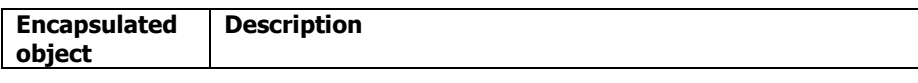

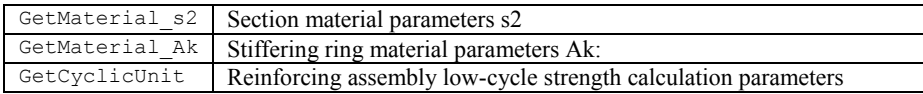

# <span id="page-10-0"></span>*3.6.5 Conical transition*

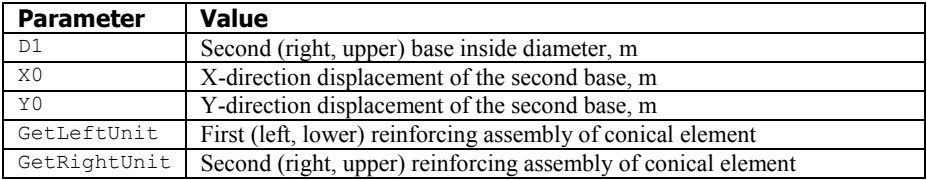

# <span id="page-10-1"></span>*3.6.6 Reinforcing element*

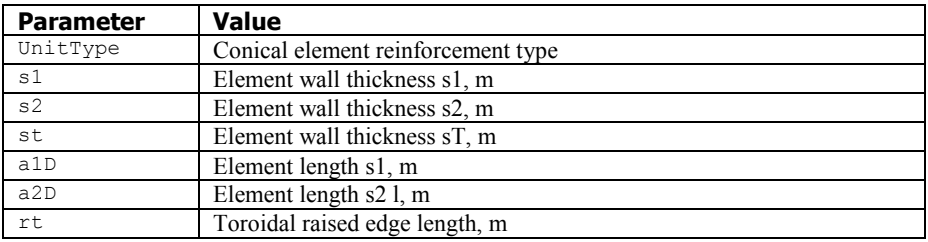

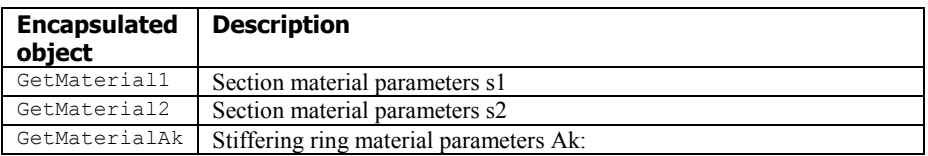

# <span id="page-10-2"></span>*3.6.7 Flat cover*

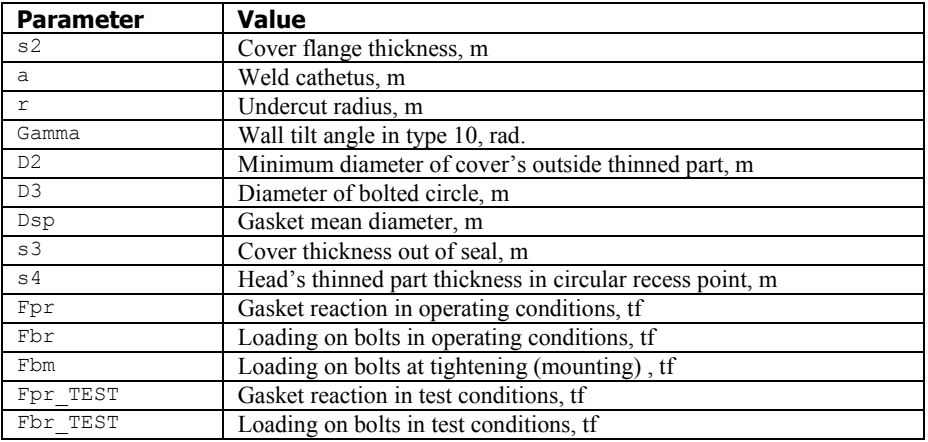

Fbm\_TEST Loading on bolts at tightening (test conditions), tf

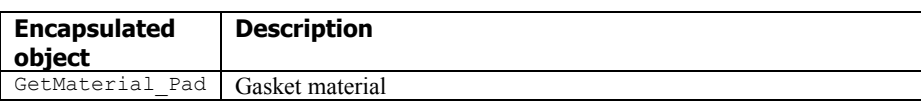

#### <span id="page-11-0"></span>*3.6.8 Ribbed plain cover*

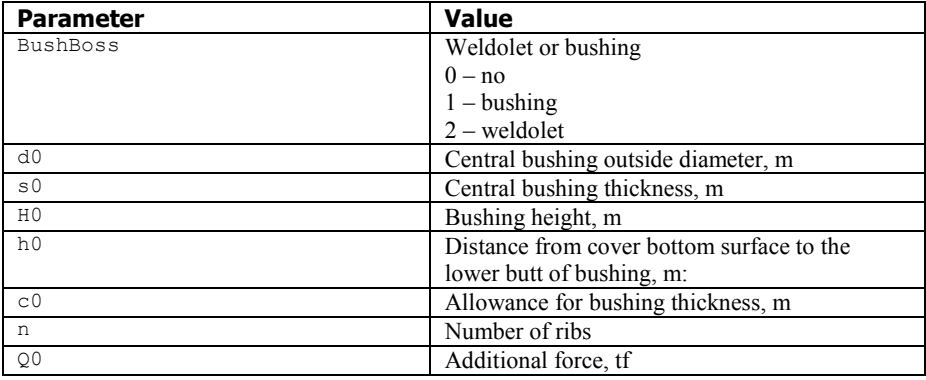

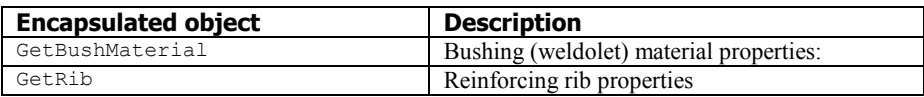

### <span id="page-11-1"></span>*3.6.9 Spherical unbeaded cover*

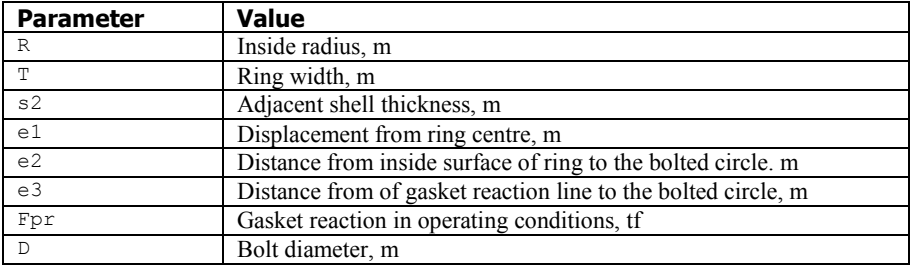

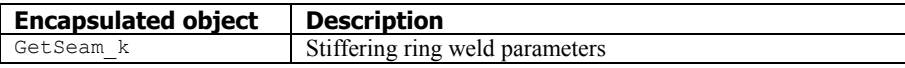

#### <span id="page-11-2"></span>*3.6.10 Torispherical head*

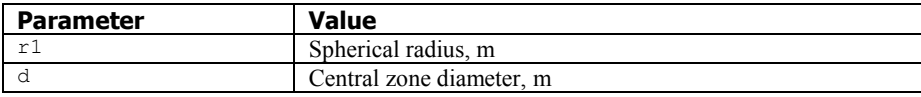

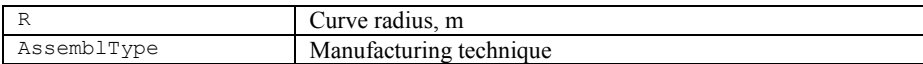

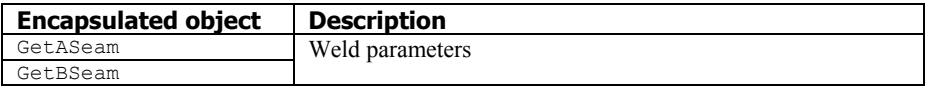

# <span id="page-12-0"></span>*3.6.11 Flange joint*

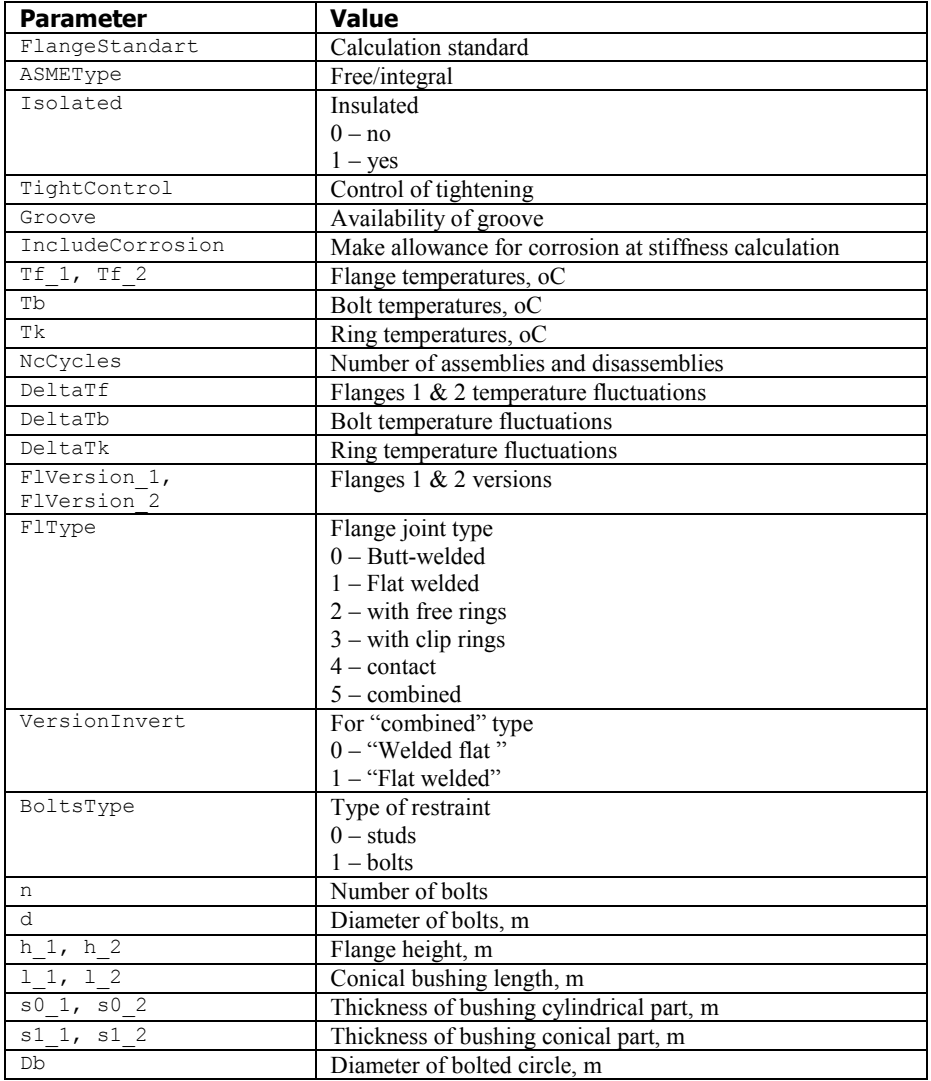

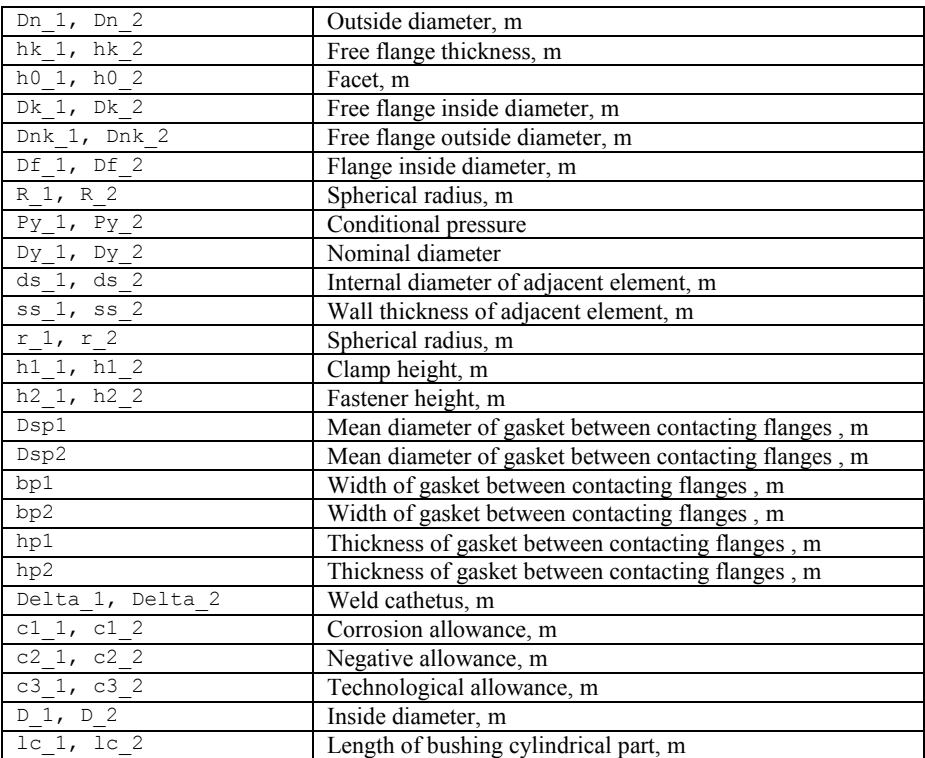

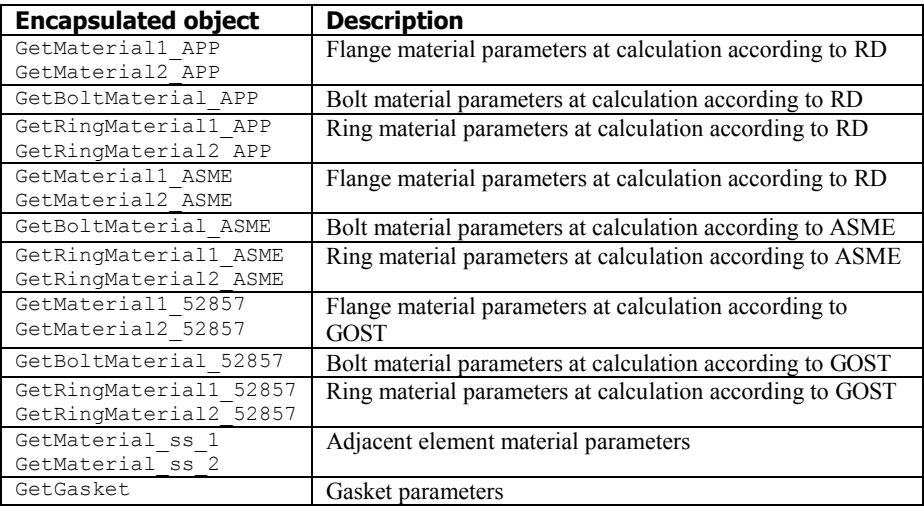

# <span id="page-14-0"></span>*3.6.12 Nozzle*

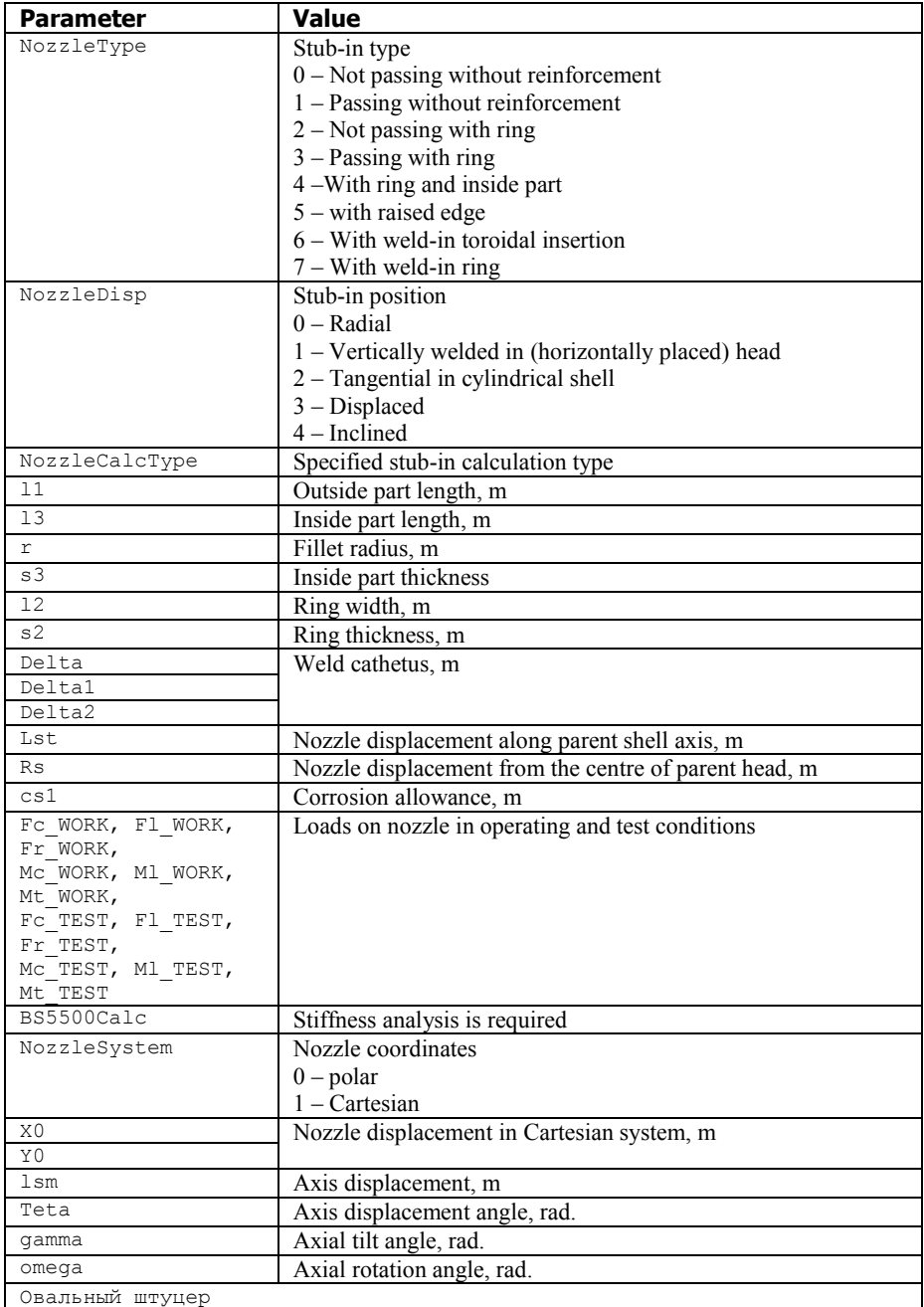

Reference guide 15

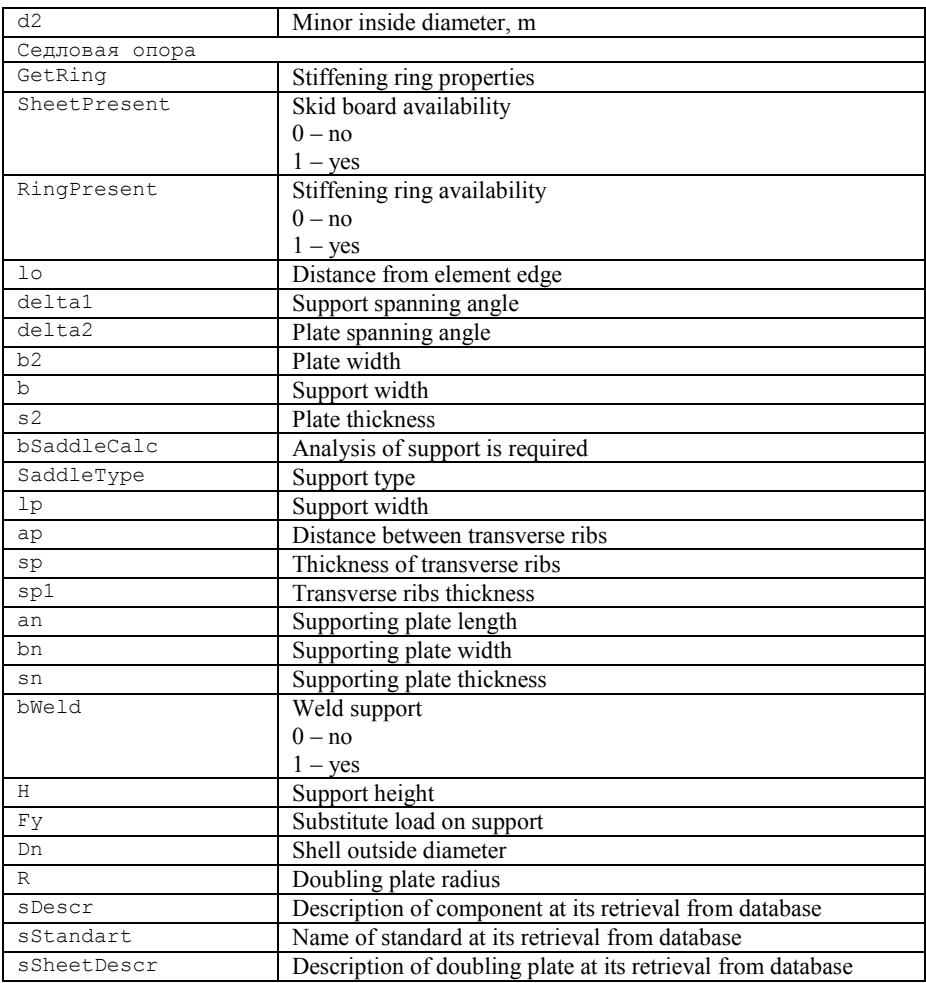

![](_page_15_Picture_243.jpeg)

# <span id="page-15-0"></span>*3.6.13 Oval nozzle*

![](_page_15_Picture_244.jpeg)

# <span id="page-16-0"></span>*3.6.14 Saddle support*

![](_page_16_Picture_239.jpeg)

![](_page_16_Picture_240.jpeg)

# <span id="page-16-1"></span>*3.6.15 Column support*

![](_page_16_Picture_241.jpeg)

![](_page_17_Picture_248.jpeg)

![](_page_17_Picture_249.jpeg)

# <span id="page-17-0"></span>*3.6.16 Supporting poles*

![](_page_17_Picture_250.jpeg)

![](_page_18_Picture_221.jpeg)

# <span id="page-18-0"></span>*3.6.17 Supporting lugs*

![](_page_18_Picture_222.jpeg)

# <span id="page-18-1"></span>*3.6.18 Supporting pads*

![](_page_18_Picture_223.jpeg)

# <span id="page-18-2"></span>*3.6.19 Stairways*

![](_page_18_Picture_224.jpeg)

# <span id="page-18-3"></span>*3.6.20 Packing*

![](_page_18_Picture_225.jpeg)

![](_page_19_Picture_252.jpeg)

# <span id="page-19-0"></span>*3.6.21 Service platform*

![](_page_19_Picture_253.jpeg)

# <span id="page-19-1"></span>*3.6.22 Stiffening ring*

![](_page_19_Picture_254.jpeg)

![](_page_20_Picture_207.jpeg)

# <span id="page-20-0"></span>*3.6.23 Reinforcing rib*

![](_page_20_Picture_208.jpeg)

### <span id="page-20-1"></span>*3.6.24 Stiffening ring of saddle support*

![](_page_20_Picture_209.jpeg)

# <span id="page-20-2"></span>*3.6.25 Tray block*

![](_page_20_Picture_210.jpeg)

# <span id="page-20-3"></span>*3.6.26 External loads*

![](_page_20_Picture_211.jpeg)

Reference guide 21

![](_page_21_Picture_198.jpeg)

# <span id="page-21-0"></span>*3.6.27 Weight load*

![](_page_21_Picture_199.jpeg)

# <span id="page-21-1"></span>*3.6.28 Detachable elliptic cover*

![](_page_21_Picture_200.jpeg)

![](_page_21_Picture_201.jpeg)

### <span id="page-21-2"></span>*3.6.29 Detachable flat cover*

![](_page_21_Picture_202.jpeg)

### <span id="page-21-3"></span>*3.6.30 Detachable spherical unbeaded cover*

![](_page_21_Picture_203.jpeg)

![](_page_21_Picture_204.jpeg)

# <span id="page-22-0"></span>*3.6.31 Heat exchanger*

# **3.6.31.1 Flange joint**

![](_page_22_Picture_222.jpeg)

![](_page_22_Picture_223.jpeg)

#### **3.6.31.2 Floating head**

![](_page_22_Picture_224.jpeg)

![](_page_22_Picture_225.jpeg)

### **3.6.31.3 Heat exchangers with stationary grids**

![](_page_22_Picture_226.jpeg)

Open data format, version 1.0

![](_page_23_Picture_202.jpeg)

![](_page_23_Picture_203.jpeg)

#### **3.6.31.4 Heat exchangers with stationary grids with expanders**

![](_page_23_Picture_204.jpeg)

#### **3.6.31.5 Heat exchangers with stationary grids with expansion joints**

![](_page_23_Picture_205.jpeg)

#### **3.6.31.6 Heat exchangers with U-shaped pipes**

![](_page_23_Picture_206.jpeg)

![](_page_23_Picture_207.jpeg)

#### **3.6.31.7 Heat exchangers with stationary grids with floating heads**

![](_page_23_Picture_208.jpeg)

#### **3.6.31.8 Expander**

![](_page_23_Picture_209.jpeg)

![](_page_24_Picture_234.jpeg)

### **3.6.31.9 Expansion joint**

![](_page_24_Picture_235.jpeg)

# **3.6.31.10 Separating wall**

![](_page_24_Picture_236.jpeg)

# **3.6.31.11 Tube bundle**

![](_page_24_Picture_237.jpeg)

![](_page_25_Picture_226.jpeg)

#### **3.6.31.12 Tube bundle of unit with stationary grids**

![](_page_25_Picture_227.jpeg)

#### **3.6.31.13 Tube bundle of unit with U-shaped tubes**

![](_page_25_Picture_228.jpeg)

# **3.6.31.14 Tube sheet**

![](_page_25_Picture_229.jpeg)

#### **3.6.31.15 Stationary tube sheet**

![](_page_25_Picture_230.jpeg)

#### **3.6.31.16 Tube sheet of unit with U-shaped tubes**

![](_page_25_Picture_231.jpeg)

# **3.6.31.17 Cylindrical jacket**

![](_page_25_Picture_232.jpeg)

![](_page_26_Picture_217.jpeg)

![](_page_26_Picture_218.jpeg)

# **3.6.31.18 U-shape jacket**

![](_page_26_Picture_219.jpeg)

![](_page_26_Picture_220.jpeg)

# **3.6.31.19 Spiral**

![](_page_26_Picture_221.jpeg)

# **3.6.31.20 U-shaped jacket head**

![](_page_26_Picture_222.jpeg)

![](_page_27_Picture_220.jpeg)

### **3.6.31.21 Jacket with coiled or register channels**

![](_page_27_Picture_221.jpeg)

### **3.6.31.22 Coiled or register channel**

![](_page_27_Picture_222.jpeg)

# **3.6.31.23 Jacket partly covering the vessel**

![](_page_27_Picture_223.jpeg)

![](_page_27_Picture_224.jpeg)

# **3.6.31.24 Bend**

![](_page_27_Picture_225.jpeg)

![](_page_28_Picture_247.jpeg)

# <span id="page-28-0"></span>*3.7 Encapsulated objects*

### <span id="page-28-1"></span>*3.7.1 Low-cycle strength analysis data*

### **<Object name="GetCyclic">**

![](_page_28_Picture_248.jpeg)

![](_page_29_Picture_238.jpeg)

# <span id="page-29-0"></span>*3.7.2 Insulation parameters*

# **<Object name="GetInsulation">**

![](_page_29_Picture_239.jpeg)

# <span id="page-29-1"></span>*3.7.3 Lining parameters*

#### **<Object name="GetLining">**

![](_page_29_Picture_240.jpeg)

# <span id="page-30-0"></span>*3.7.4 Material parameters*

### **<Object name="GetMaterial">**

![](_page_30_Picture_238.jpeg)

# <span id="page-30-1"></span>*3.7.5 Weld parameters*

### **<Object name="GetSeam">**

![](_page_30_Picture_239.jpeg)

sSeamType Type name

#### <span id="page-31-0"></span>*3.7.6 Gasket material parameters*

#### **<Object name="GetRubber">**

![](_page_31_Picture_231.jpeg)

#### <span id="page-31-1"></span>*3.7.7 Concrete parameters*

#### **<Object name="GetBeton">**

![](_page_31_Picture_232.jpeg)

#### <span id="page-31-2"></span>*3.7.8 Soil parameters*

#### **<Object name="GetGround">**

![](_page_31_Picture_233.jpeg)

#### <span id="page-31-3"></span>*3.7.9 Gasket parameters*

#### **<Object name="GetGasket">**

![](_page_31_Picture_234.jpeg)

![](_page_32_Picture_214.jpeg)

![](_page_32_Picture_215.jpeg)

### <span id="page-32-0"></span>*3.7.10 Supporting shell window parameters*

![](_page_32_Picture_216.jpeg)

### **<Object name="GetSkirtHoles">**

#### <span id="page-32-1"></span>*3.7.11 Supporting shell assembly parameters*

# **<Object name="GetSkirtUnit">**

![](_page_32_Picture_217.jpeg)

#### <span id="page-33-0"></span>*3.7.12 Pedestal parameters*

#### **<Object name="GetSubConstruction">**

![](_page_33_Picture_259.jpeg)

![](_page_34_Picture_264.jpeg)

# <span id="page-34-0"></span>*3.7.13 Section parameters*

### **<Object name="GetSection\_XXX">**

![](_page_34_Picture_265.jpeg)

![](_page_35_Picture_238.jpeg)

# <span id="page-35-0"></span>*3.7.14 Girder material parameters*

# **<Object name="GetMaterial\_XXX">**

![](_page_35_Picture_239.jpeg)

# <span id="page-35-1"></span>*3.8 Element type identification*

![](_page_35_Picture_240.jpeg)

![](_page_36_Picture_223.jpeg)

Open data format, version 1.0

| 70900 | <b>JACKET</b>                              |
|-------|--------------------------------------------|
| 71000 | <b>CYLINDRICAL JACKET</b>                  |
| 72000 | <b>U-SHAPE JACKET</b>                      |
| 72100 | <b>JACKET HEAD</b>                         |
| 72200 | <b>JACKET SPIRAL</b>                       |
| 72300 | <b>COILED CHANNEL SPIRAL</b>               |
| 72400 | <b>REGISTER CHANNEL</b>                    |
| 73000 | <b>JACKET PARTLY ENVELOPING THE VESSEL</b> |
| 75000 | JACKET WITH COILED CHANNELS                |
| 76000 | JACKET WITH REGISTER CHANNELS              |
| 77000 | <b>CARRYING OYLET</b>                      |

### <span id="page-38-0"></span>**4 Attachment. XML file example**

You can find below an example of XML file describing horizontal vessel comprising a flat head.

```
<?xml version="1.0" encoding="utf-8" standalone="yes" ?>
<truboprovod_serialization signature="equipment" version="1">
   <document type="passat" version="1.09" apparatus="horizontal">
    \triangleData>
       <Component>
         <Param name="BottomType">10</Param>
         <Param name="Corrosion">1</Param>
         <Param name="D">1.0</Param>
         <Param name="D2">0.0</Param>
         <Param name="D3">0.0</Param>
         <Param name="Dsp">0.0</Param>
         <Param name="Envir">0</Param>
         <Param name="Fbm">0.0</Param>
         <Param name="Fbm_TEST">0.0</Param>
         <Param name="Fbr">0.0</Param>
         <Param name="Fbr_TEST">0.0</Param>
         <Param name="Fpr">0.0</Param>
         <Param name="Fpr_TEST">0.0</Param>
         <Param name="Gamma">0.0</Param>
         <Object name="GetMaterial">
           <Param name="A">0.0</Param>
           <Param name="Alpha">0.0</Param>
           <Param name="B">0.0</Param>
           <Param name="CastIronControl">0</Param>
           <Param name="CastIronGraphite">0</Param>
           <Param name="CastIronLoadType">0</Param>
           <Param name="CastIronThermal">0</Param>
           <Param name="Ct">0.0</Param>
           <Param name="E">0.0</Param>
           <Param name="E20">0.0</Param>
           <Param name="ListGroup">0</Param>
           <Param name="MaterialType">0</Param>
           <Param name="Otlivka">0</Param>
           <Param name="Re">0.0</Param>
           <Param name="Re20">0.0</Param>
           <Param name="Resource">0</Param>
           <Param name="Rm">0.0</Param>
           <Param name="Rm105">0.0</Param>
           <Param name="Rm20">0.0</Param>
           <Param name="Rp02Used">0</Param>
           <Param name="Rp105">0.0</Param>
           <Param name="SgmDop">0.0</Param>
           <Param name="SgmDop20">0.0</Param>
           <Param name="SteelClass">0</Param>
           <Param name="TypeZagot">0</Param>
           <Param name="UserDefFlag">0</Param>
           <Param name="mu">0.3</Param>
           <Param name="ro">7.8</Param>
           <Param name="sSteelName">Ст3</Param>
         </Object>
         <Object name="GetSeam">
           <Param name="Control100">1</Param>
           <Param name="Fi">1.0</Param>
           <Param name="SeamType">0</Param>
           <Param name="sSeamType">Butt weld or T-butt weld with bilateral solid penetration, 
automatic</Param>
         </Object>
         <Param name="H">0.25</Param>
         <Param name="Hlwork.corr.">0.0</Param>
         <Param name="Hlwork.no corr.">0.0</Param>
         <Param name="ID">105190480</Param>
         <Param name="ID_Next">0</Param>
         <Param name="ID_Parent">0</Param>
         <Param name="ID_Prev">0</Param>
         <Param name="InsPresent">0</Param>
         <Param name="Label">-</Param>
```

```
 <Param name="LinPresent">0</Param>
         <Param name="Name">Flat head(cover) №1</Param>
         <Param name="NameOfFluid">glycols</Param>
         <Param name="Name_Parent">-</Param>
         <Param name="Norm">1</Param>
         <Param name="Pouring">1</Param>
         <Param name="Ptest">0.0</Param>
         <Param name="Temp">20.0</Param>
         <Param name="Type">7000</Param>
         <Param name="a">0.02</Param>
         <Param name="c1">0.003</Param>
         <Param name="c2">0.0008</Param>
         <Param name="c3">0.0</Param>
         <Param name="h1">0.1</Param>
         <Param name="ksi">0.05</Param>
         <Param name="p">0.0</Param>
         <Param name="r">0.03</Param>
         <Param name="roOfFluid">1.0</Param>
         <Param name="s">0.01</Param>
         <Param name="s2">0.0</Param>
         <Param name="s3">0.0</Param>
         <Param name="s4">0.0</Param>
         <Param name="sApGroup">I</Param>
         <Param name="sDescr">-</Param>
         <Param name="sStandart">-</Param>
         <Param name="ss">0.01</Param>
      </Component>
    \langleData>
   </document>
</truboprovod_serialization>
```